# Collocation and validation tools for the DRAKKAR ensemble of simulations

Mélanie JUZA, Thierry PENDUFF email: melanie.juza@hmg.inpg.fr

Version 1.0 - September 2007

This document describes a set of programs used for the validation of DRAKKAR model outputs. The simulations are evaluated against hydrographic observations (temperature/salinity profiles from ENSEMBLES/ENACT) and altimetric data (sea level anomalies from AVISO).

First, the model ouputs are sub-sampled like actual observations to build altimetric and hydrographic synthetic data. Then, real and "synthetic" observations and more integral quantities (mixed layer depth, heat and salt contents) are compared over various regions, periods and timescales.

The programs are sorted by category : ENSEMBLES/ENACT (evaluation with T/S profiles), AVISO (evaluation with SLA satellite products) and MODEL (treatment of model outputs before collocation or for comparing collocated with full model outputs). Most calculation programs are written in Fortran 90, others in Matlab. Ocean Data View, Chart and Maltab are used for the visualisation.

We note the use of tools developped in the MEOM research team (LEGI, Grenoble) : CDF-TOOLS (J.M. Molines), cdfop (J.M. Brankart) and SESAM (J.M. Brankart, C.E. testut and L. Parent).

At the moment, several simulations have been processed with these tools : ORCA025-G70, ORCA05-G70, ORCA05-G50, ORCA1-R70 and ORCA2-G70.

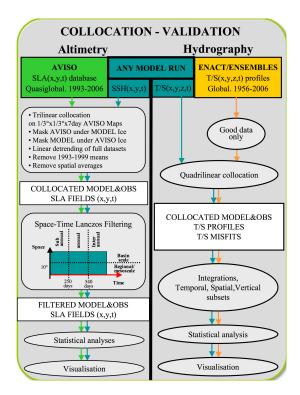

## 1 ENSEMBLES/ENACT

The ENSEMBLES/ENACT (european project) database includes hydrographic observations (T/S profiles) collected throughout the global ocean, most by buoys, XBT, CTD, ARGO floats, etc... The data are available from 1956 to present and in a NetCDF format.

For details, see the website : http://www.hadobs.org/.

## 1.1 Calculation

## 1.1.1 Collocation

## opa2ens.f90

**Purpose :** collocation of DRAKKAR simulated T/S on observed T/S profiles.

Inputs : OPA files (each 5 days) and ENSEMBLES/ENACT profiles merged in monthly files.

- Outputs : collocated simulated and observed T/S profiles merged in monthly files.
- **Usage :** opa2ens.x < namelist.txt (nomenclatures of input and output files, dates of OPA files, and of the beginning and the end of ENS files, reajustement of dates, periodicity of the ORCA grid).

Associated routines : cdfio.f90 (CDFTOOLS), mod\_opa.f90, mod\_ens.f90, mod\_math.f90.

Associated script : script\_loc\_ens.csh.

**Concatenation :** annual\_concat.csh (monthly files into annual files).

#### opam2ens.f90

Purpose : collocation of Levitus or DRAKKAR model climatology on observed T/S profiles.

Inputs : files of monthly means on grid ORCA (dated to the 15 of each month) and EN-SEMBLES/ENACT profiles merged in monthly files.

Outputs : collocated simulated and Levitus observed T/S.

**Usage :** opam2ens.x < namelist.txt (nomenclatures of input and output files, dates of OPA files, and of the beginning and the end of ENS files, periodicity of grid).

Associated routines : cdfio.f90 (CDFTOOLS), mod\_opa.f90, mod\_ens.f90, mod\_math.f90.

Associated script : script\_loc\_ens\_LEV.csh (climatology of Levitus), script\_loc\_ens\_CLIMopa.csh (climatology of the model).

#### 1.1.2 Integrated quantities

#### heat\_salt\_contents.f90/HCSC.f90

**Purpose :** compute the heat and salt contents between hmin and hmax of the collocated simulated and observed T/S files.

Input : monthly file of collocated simulated and observed T/S.

Output monthly file of collocated simulated and observed HC/SC.

Usage : HCSC.x input.nc hmin hmax dhmax

Associated routine : mod\_enscol.f90

Associated script : calcul\_HCSC.csh

**Concatenations :** concat\_HCSC\_annual.csh (monthly files into annual file), concat\_HCSC\_period.csh (into interannual file).

#### calcul\_MLD.f90 (mod\_ens.f90,dens1d.f90)

- **Purpose :** compute the Mixed Layer Depth according to a criterion of temperature  $(0.2^{\circ}C)$  or density (0.03).
- Input : monthly file of collocated simulated and observed T/S or of collocated climatology(Levitus or model)/ENSEMBLES files.
- **Output :** monhtly file of simulated and observed MLD.

Usage : calcul\_MLD.x input.nc type\_criterion val\_criterion surf\_ref\_depth

- Associated routines : mod\_enscol.f90 dens1d.f90
- Associated script : calcul\_MLD.csh or calcul\_MLD\_clim.csh
- **Concatenations :** concat\_MLD\_month\_period.csh (monhtly files into file containing the same month over an interannual period), concat\_MLD\_saison.csh (monhtly files into seasonal file over year and pentades).

#### $\underline{heat\_salt\_contents\_mld.f90}$

Purpose : compute the heat and salt contents between hmin and MLD.

**Input :** collocated simuluted and observed T/S monhtly file, and associated MLD file, computed before.

Output : monhtly file of simulated and observed HC/SC(mld)

Usage : heat\_salt\_contents\_mld.x input1.nc input2.nc

Associated routine : mod\_enscol.f90

Associated script : calcul\_HCSC\_mld.csh

**Concatenations :** concat\_HCSC\_mld\_month\_period.csh (monhtly files into file containing the same month over an interannual period), concat\_HCSC\_mld\_annual.csh (monhtly files into annual file), concat\_HCSC\_mld\_saison.csh (monhtly files into seasonal file over a year), concat\_HCSC\_mld\_saison\_pentade.csh (seasonal files a year into seasonal files over pentades).

#### HCSC\_TS\_mld.f90

- **Purpose :** compute the heat and salt contents, temperature and salinity integrated between hmin and MLD.
- Input : collocated simulated and observed T/S monhtly file, and associated MLD file.
- **Output :** monhtly file of simulated and observed HC/SC(mld).
- Usage : HCSC\_TS\_mld.x input1.nc input2.nc hmin dhmax
- Associated routine : mod\_enscol.f90
- **Associated script :** calcul\_HCSC\_TS\_mld.csh, calcul\_HCSC\_TS\_mld\_clim.csh (for collocated climatology(Levitus or model)/ENSEMBLES files).
- **Concatenations :** concat\_HCSC\_TS\_mld\_month\_period.csh, concat\_HCSC\_TS\_mld\_month\_period\_clim.csh (monhtly files into file containing the same month over an interannual period), concat\_saison\_period.csh, concat\_HCSC\_TS\_mld\_saison\_clim.csh, concat\_HCSC\_TS\_mld\_saison\_pentades\_clim.csh (monhtly files into seasonal file over a period and into interannual over this period).

## $pdfmens\_MLD\_HCSC\_TS\_ARGO\_ORCA05(025).f90$

**Purpose :** monthly analysis : plot median and percentiles 17% and 83% of the PDF of monthly MLD,HC,SC,T,S as a function of months, at global scale.

**Inputs :** OPA HC/SC(mld) files, collocated simulated and observed HC/SC,T/S(mld) file (monthly files merged over a period).

Outputs : PDFmldT02\_ORCA025-G70\_month\_1998-2004\_ARGO\_comp/col/obs/bias/pos.txt. Usage : pdfmens\_MLD\_HCSC\_TS\_ARGO\_ORCA05(025).x input1.nc input2.nc < namelist.txt Associated routines : cdfio.f90 (CDFTOOLS), mod\_opa\_MLD\_HCSC.f90, mod\_ens\_MLD\_HCSC\_TS. Associated script : script\_pdfmens\_ARGO.csh

## calcul\_isoT.f90,calcul\_isopycn.f90

**Purpose :** compute the deptht corresponding to an isotherm or isopycn given in argument. **Input :** monthly file of collocated simulated and observed T/S profiles.

**Output :** monthly file of isotherm or isopycn.

**Usage :** calcul\_isoT(isopycn).x input.nc val

Associated routines : mod\_ens.f90,dens1d.f90

Associated script : calcul\_ISO.csh

**Concatenation :** concat\_ISO\_month\_period.csh (monthly files into files containing the same month over a interannual period).

## 1.1.3 Extraction of ARGO floats

#### extract\_ARGO.f90

**Purpose :** extraction of ARGO profiles from monthly T/S collocated MODEL/ENSEMBLES files.

**Input :** monthly file of collocated simulated and observed T/S.

**Output :** monthly file of collocated simulated and observed (only ARGO floats) T/S.

 $\mathbf{Usage:} extract\_ARGO.x input.nc$ 

Associated routine : mod\_ens.f90

Associated script : extract\_ARGO.csh

**Concatenation :** concat\_ARGO\_period.csh (into annual and interannual files)

#### extract\_ARGO\_HCSC.f90

**Purpose :** extraction of ARGO profiles from monthly HCSC collocated MODEL/ENSEMBLES files.

Input : monthly file of collocated simulated and observed HC/SC.

Output : monthly file of collocated simulated and observed (only ARGO floats) HC/SC.

**Usage :** extract\_ARGO\_HCSC.x input.nc

Associated routine : mod\_ens\_opa\_HCSC.f90

Associated script : extract\_ARGO\_HCSC.csh

**Concatenation :** concat\_HCSC\_ARGO\_period.csh (into annual and interannual files).

#### extract\_ARGO\_MLD.f90

**Purpose :** extraction of ARGO profiles from monthly MLD collocated MODEL/ENSEMBLES files.

Input : monthly file of collocated simulated and observed MLD.

**Output :** monthly file of collocated simulated and observed (only ARGO floats) MLD.

Usage : extract\_ARGO\_MLD.x input.nc

Associated routine : mod\_ens.f90

Associated script : extract\_ARGO\_MLD.csh

Concatenation : concat\_MLD\_month\_period\_ARGO.csh (over period).

#### extract\_ARGO\_HCSCmld.f90

**Purpose :** extraction of ARGO profiles from monthly HC/SC(mld) collocated MODEL/ENSEMBLES files.

Input : monthly file of collocated simulated and observed HC/SC within MLD.

**Output :** monthly file of collocated simulated and observed (only ARGO floats) HC/SC within MLD.

**Usage :** extract\_ARGO\_HCSCmld.x input.nc

Associated routine : mod\_ens\_opa\_HCSCmld.f90

Associated script : extract\_ARGO\_HCSCmld.csh

 $Concatenation: {\tt concat_HCSCmld\_ARGO\_period.csh}$ 

#### 1.1.4 CDFTOOLS

The work with DRAKKAR model outputs made me to develop some programs, which will be included in the CDFTOOLS.

#### cdfmltmask.f90

**Purpose :** mask of perpetual Levitus file (monhtly means) + group T and S in the same file.

**Inputs :** ORCA2 : Levitus file containing the 12 monthly means which are not masked on ORCA2 grid. ORCA025 : monhtly Levitus files which are not masked on ORCA025 grid.

**Outputs :** monthly masked Levitus files.

Usage : cdfmltmask.x input.nc mask.nc votemper/vosaline T

Associated routine : cdfio.f90

Associated script : mask\_levitus\_mens\_orca2.csh, mask\_levitus\_mens\_orca025.csh

#### cdfmoy

**Purpose :** product monthly climatology of DRAKKAR model : monthly means over annual and interannual period of DRAKKAR files

#### Associated routine : cdfio.f90

Associated script : cdfmoy.ll,cdfmoy-inter\_modif.ll (Jean-Marc), cdfmoy\_mensT\_ORCA2.csh (for ORCA2)

## 1.2 Illustration

#### 1.2.1 Ocean Data View

Ocean Data View a software package for the interactive exploration, analysis and visualization of oceanographic and other geo-referenced profil or sequence data. Here, we use it for the visualization of surface data (heat and salt contents, mixed layer depth...) at global scale.

For details, see the website : http://odv.awi.de/.

#### HCSC of collocated model/ENSEMBLES files

anim\_HCSC.csh (HCSC.cmd, HC(SC)\_config.cfg) fig\_HCSC\_period.csh (HCSC\_period.cmd, HC(SC)\_config.cfg) anim\_HCSC\_pentades.csh (HCSC\_pentades.cmd, HCSC\_zone\_config.cfg) HCSCobs\_diff\_config.cfg

#### MLD of collocated model/ENSEMBLES files

 $anim\_MLD.csh$ 

#### HC/SC,T/S(mld) of collocated model/ENSEMBLES files

anim\_HCSC\_mld\_month.csh (HCmld\_config.cfg, SCmld\_config.cfg) anim\_HCSC\_mld.csh (HCmld\_config.cfg, SCmld\_config.cfg) anim\_HCSC\_mld\_saison.csh anim\_HCSC\_TS\_mld.csh (HCSC\_TS\_mld\_config.cfg, diff\_TS\_mld\_config.cfg)

#### Isotherm, isopycn

anim\_ISO.csh

#### 1.2.2 Matlab

#### distrib\_HC\_SC.m

Purpose : plot the distributions of the global or regional HC/SC biases.Input : collocated simulated and observed HC/SC merged into annual file.Output : plots (jpg,ps).

#### prog\_HCSC\_MLD\_TS\_ENS-OPA\_NNATL.m

- **Purpose :** monthly analysis : plot median and percentiles 17% and 83% of the PDF of monthly MLD,HC,SC,T,S as a function of months, in different region of the North Atlantic.
- **Input** : HC,SC,T,S(mld) of "full" model, collocated model and observations merged into monthly files over an interannual period.
- **Output :** ASCII files (mat) and plots (jpg,ps).

## bias\_HCSC\_MLD\_TS\_ENS-OPA\_NNATL.m

**Purpose :** compute and plot error of observability (median(collocated model) - median(full model)), and medians and percentiles 17% and 83% of the model biases (collocated model-observations).

Input : ASCII files (mat) created by prog\_HCSC\_MLD\_TS\_ENS-OPA\_NNATL.m

Output : plots (jpg).

## bias\_HCSC\_MLD\_TS\_ENS-OPA\_GLOB.m

**Purpose :** compute and plot medians and percentiles 17% and 83% of the model biases, at the global scale, for each month. One plot for one month.

**Input :** ASCII files (mat) created by pdfmens\_MLD\_HCSC\_TS\_ARGO\_ORCA05(025).f90 **Output :** plots (jpg,ps).

## $\underline{bias\_HCSC\_MLD\_TS\_ENS-OPA\_GLOB\_4months.m}$

Purpose : idem but plot 4 months. One plot for one month.

#### bias\_HCSC\_MLD\_TS\_ENS-OPA\_GLOB\_bis.m

Purpose : idem but plot 12 months on the same plot. One plot for 12 months.

#### error\_HCSC\_MLD\_TS\_ENS-OPA\_GLOB.m

**Purpose :** compute and plot error of observability (median(collocated model) - median(full model)) at the global scale, for each month. One plot for one month.

Input : ASCII files (mat) created by pdfmens\_MLD\_HCSC\_TS\_ARGO\_ORCA05(025).f90

**Output :** plots (jpg,ps).

#### $\underline{error\_HCSC\_MLD\_TS\_ENS-OPA\_GLOB\_4months.m}$

**Purpose :** idem but plot 4 months. One plot for one month.

#### $\underline{error\_HCSC\_MLD\_TS\_ENS-OPA\_GLOB\_bis.m}$

Purpose : idem but plot 12 months on the same plot. One plot for 12 months.

#### $prog\_HCSC\_MLD\_TS\_ENS-OPA\_saison\_NNATL.m$

- **Purpose :** seasonal analysis : plot median and percentiles 17% and 83% of the PDF of sesaonal LD,HC,SC,T,S as a function of years, in differents regions of the North Atlantic.
- **Input :** HC,SC,T,S(mld) of the full model, the collocated model and the observations merged into monthly files.

**Output :** plots (jpg,ps).

#### $prog\_HCSC\_MLD\_TS\_ENS-OPA\_saison\_pentades\_NNATL.m$

- Purpose : seasonal analysis over pentades : plot median and percentiles 17% and 83% of the PDF of sesaonal MLD,HC,SC,T,S merged into pentades, as a function of pentades, in differents regions of the North Atlantic.
- **Input :** seasonal files merged into pentades of HC,SC,T,S(mld) of the full model, the collocated model and the observations.

**Output :** plots (jpg,ps).

#### distrib\_misfits\_TS.m

**Purpose :** plot the distributions of T/S biais at global or regional scale

Input : collocated simulated and observed T/S merged into annual collocated files.

**Output :** plots (jpg,ps).

## $distrib\_misfits\_TS\_ARGO.m, \ distrib\_misfits\_T/S\_reg\_ARGO.m$

- **Purpose :** plot distribution of T/S biases at global and regional scales, respectively, only for the ARGO profiles.
- **Input :** collocated simulated and observed T/S merged into annual files and where ARGO floats are extracted.

**Output :** plots (jpg,ps).

## distrib\_HC\_SC\_ARGO.m

Purpose : plot the distributions of HC/SC biases only for ARGO profiles.

**Input :** collocated simulated and observed HC/SC merged into annual files and where ARGO floats are extracted.

**Output :** plots (jpg,ps).

# 2 AVISO

The AVISO altimetric database provides weekly and gridded (Mercator  $1/3^{\circ}x1/3^{\circ}$  grid) sea level anomalies (SLA(x, y, t)) at quasi-global scale. The NetCDF files are available from 1993 to present.

For details http://www.jason.oceanobs.com/html/donnees/produits/hauteurs/global/msla\_fr.html.

## 2.1 Calculation

## 2.1.1 Collocation

#### $grid_orca2merc(ORCA1/ORCA2).f90$

- **Purpose :** collocation of ORCA grid on Mercator grid : compute the weigths w1,w2,w3,w4 necessary to compute the equivalent model at the observation point.
- Input : AVISO file and OPA file.
- **Output :** collocated grids file.
- **Usage :** grid\_orca2merc.x < list.txt (nomenclatures of input files (OPA and AVISO) and output file (collocated grid), periodicity of ORCA grid).
- Associated routines : cdfio.f90 (CDFTOOLS), mod\_opa.f90, mod\_math.f90, mod\_aviso.f90, mod\_loc(\_ORCA1).f90.

#### opa2aviso.f90

Purpose : collocation and interpolation of DRAKKAR SSH on AVISO SLA (Mercator grid).

- Input : collocated grids file (created by grid\_orca2merc(\_ORCA1/\_ORCA2).f90), AVISO weekly files (SLA) and OPA files (each 5 days, original or "without" ice).
- **Output :** weekly collocated simulated SSH and observed SLA (with a common ice mask) files. Note : these files have to be corrected (script\_correction.csh), see after...
- **Usage :** opa2aviso.x < list.txt (nomenclatures of OPA and AVISO input files and of the output file, dates of OPA and AVISO files, name of the collocated grid file, reajustement)
- Associated routines : cdfio.f90 (CDFTOOLS), mod\_lin.f90, mod\_opa.f90, mod\_aviso2.f90
- Associated script : script\_grid\_and\_opa2aviso.csh (if the collocated grids file does not exist yet)/ script\_opa2aviso.csh

#### $temporal\_moy\_aviso.f90, sla\_minus\_moyt.f90$

**Purpose :** compute the temporal mean over 1993-1999 at each point (x,y) then remove the temporal mean : SLA(obs)=SLA(obs)-SLAmoy(obs) and SLA(mod)=SSH(mod)-SSMmoy(mod).

Input : output files created by opa2aviso.f90.

**Output :** collocated simulated and observed SLA files.

Associated script : 1rst operation of script\_correction.csh.

#### convert\_formatcdf.f90

**Purpose :** conversion into SESAM NetCDF format.

Input : collocated simulated and observed SLA files.

**Output :** collocated simulated and observed SLA files at SESAM format.

Associated script : 2nd operation of script\_correction.csh.

#### metric\_aviso.f90, spatial\_mean\_aviso.f90, sla\_minus\_meanxy.f90

**Purpose :** compute the global spatial mean at each snapshot then remove the spatial mean : SLA = SLA - SLAmeanxy.

Input : previous files

**Output :** corrected files (no trend XY).

Associated script : 3rd operation of script\_correction.csh.

#### opa2aviso\_bathy.f90

**Purpose :** collocation and interpolation of DRAKKAR bathymetry on AVISO bathymetry (Mercator grid)

Input : the file of collocation of ORCA grid on Mercator grid (created by grid\_orca2merc(\_ORCA1/\_ORCA2).fs and model bathymetry file.

**Output :** collocated bathymetry file.

**Usage :** opa2aviso\_bathy.x ; list\_opa2aviso\_bathy.txt (nomenclature of OPA file and name of the collocated grid file)

Associated routines : cdfio.f90 (CDFTOOLS), mod\_opa.f90

Associated script : script\_opa2aviso\_bahty.csh

#### 2.1.2 cdfop.x

#### <u>filtwinlanc</u>

**Purpose :** spatial filering (Lanczos 2D).

Usage : cdfop.x filtwinlanc N filein.cdf fileout.cdf var1 ... varN N1 ... NN

Associated routines : initlanc2d.f, ufiltlanc.f

Associated script : spatial\_filtering.csh

#### <u>filttwinlanc</u>

**Purpose :** temporal filering (Lanczos 1D)

Usage : cdfop.x filttwinlanc N filein.cdf fileout.cdf var1 ... varN N1 ... NN

Associated routine : initlanc.f

Associated script : temporal\_filtering.csh (brute  $\rightarrow$  BF, GE  $\rightarrow$  GEBF), temporal\_filteringBFMFHF.csh (brute  $\rightarrow$  BF,MF,HF), temporal\_filteringMFHF.csh (MF,HF à partir de BF)

#### Others filters

filtwin : cdfop.x filtwin N filein.cdf fileout.cdf var1 ... varN N1 ... NN

filtlanczos : cdfop.x filtlanczos N fileout.cdf var1 ... varN Ncoup1...NcoupN (Ncoup=longueur d'ondes de coupure en nombre de points de grille)

#### Statistics : tcor, tvar

Purpose : compute statistics of the filtered (BF,MF,HF) or not signal : temporal correlation, temporal variance, temporal variance (model) / temporal variance (AVISO), log10[temporal variance (model) / temporal variance (AVISO)] temporal variance (filtered signal) / temporal variance (not filtered signal) temporal standard deviation temporal standard deviation (filtered signal) / temporal standard deviation (not filtered signal)

**Input** : file merged over all the period (created during the filtering)

#### Usage :

- cdfop.x tcor 2 filein.cdf fileout.cdf var1 var2
- cdfop.x tvar N filein.cdf fileout.cdf var1 ... varN

#### Associated script : stat.csh

#### <u>calcnorm</u>

**Purpose :** compute the norme of simulated and observed modes and projection of model states on the observed modes (global or regional)

**Usage :** cdfop.x calcnorm N filein.cdf var1 ... varN (compute the norm and print time and norm on the screen)

Associated script : normode\_projeof.csh

#### projeof

**Purpose :** projection of model states on observed modes (vctXXX.cdf)

**Usage :** cdfop.x projeof 2 vctXXX.cdf state.cdf SLAaviso SLAmodel (print : time projCl(k) lambda(k)

Associated script : normode\_projeof.csh

#### $\underline{\mathrm{mask}}$

**Purpose :** mask the statistic files with the global mask (ie over all the period), which is created by mask\_global.csh (necessary for the compute of EOFs)

Associated script :  $stat_icemasktot.csh$ 

## **Others**

log10 : cdfop.x log10 N filein.cdf fileout.cdf var1 ... varN

- extimidx : cdfop.x extimidx N filein.cdf fileout.cdf var1 ... varN indextime (N=number of variables without lon, lat, depth, time)

#### Scripts using cdfop.x

**comp\_cor-sign.csh** : difference of the correlations of the 2 runs, only if at least one value of the 2 runs is significant

comp\_cor.csh : difference of the (all) correlations of the 2 runs

#### 2.1.3 SESAM

## $sesam\_SLAaviso,\ sesam\_SLAmodinterp$

**Purpose :** compute of EOFs

Input : correced collocated simulated and observed SLA files.

**Output :** spatial modes (Netcdf files) and temporal amplitudes (ASCII files).

# Associated script : mask\_global.csh (mask at global scale) then eof.csh (global or regional EOFs)

## 2.1.4 Others

## Cumulated inertia

**Purpose :** cumulated inertia, which is computed during the calculation of EOFs and stored in the file sesam.output

Associated script : cumul\_inertie.csh

## $nearest\_point.f90$

**Purpose :** compute the temporal series at a geographic point or at a latitude. **Associated script :** data\_pointfixe.csh or extract\_latfixe.csh

## 2.2 Illustration

## 2.2.1 Chart

## AVISO and model SLA

Purpose : annual \*.gif and animation over all the period Associated script : film\_av\_mod.csh

## Principal spatial modes of AVISO and model SLA

**Purpose :** plot global or regional EOFs of filtered or not filtered signals. **Associated script :** fig\_av\_mod\_EOFS\_3.csh, fig\_av\_mod\_EOFS\_3.csh

## Statistics of observed and simulated SLA (filtered or not)

**Purpose :** plot the statistics (the second version keeps only the significant corrrelations)

## Difference between correlations of 2 runs

**Purpose :** plot the difference of the correlations

Associated script : fig\_comp\_cor-sign\_filt\_mask2.csh

## 2.2.2 Matlab

## $apl_eof.m$

**Purpose :** AVISO temporal amplitude superposed to model temporal amplitude for the 4 first modes

## $proj\_eof\_1run.m,\ proj\_eof\_2runs.m,\ proj\_eof\_3runs.m,\ proj\_eof\_4runs.m$

**Purpose :** plot the model projections and the AVISO amplitudes on the same illustration, for the 4 first modes.

## DrawTaylor.m

Purpose : diagrams of Taylor of ...

## proj\_eof\_NAO\_1run.m, proj\_eof\_NAO\_2runs.m, proj\_eof\_NAO\_3runs.m, proj\_eof\_NAO\_4runs.m

**Purpose :** plot the superposition of the NAO index + amplitude of the mode 1 of AVISO in NATL + the projections of the runs on the observed model in NATL, and compute and plot the lagged correlation(NAO index,PC1).

## $stat\_proj\_eof\_4regions.m$

**Purpose :** plot diagrams with correlations and % variances of amplitudes (AVISO) vs projections (model) of the 4 first modes in 4 regions (NATL,GS,pac-eq,indien) for the LF signal of the runs ORCA025-G70,ORCA05-G70 and ORCA2-G70.

## $stat_proj_eof_lagNAO.m$

Purpose : plot the diagram of lagged correlations between NAO and data(AVISO,ORCA025-G70,ORCA05-G70 et ORCA2-G70) for the LF signal in NATL and Gulf Stream, and for the LS-LF signal in NATL.

## <u>cumul\_inertie.m</u>

**Purpose :** plot the superposition of the cumulated intertia : model // AVISO ; no filtered // BF ; modes ; regions

## diff\_cor\_lat.m, cor\_lat.m

**Purpose :** plot the correlation as a function of the latitude

#### $cor\_dist\_coast.m,\ corsig\_dist\_coast.m$

**Purpose :** plot the correlation as a function of the distance from the coast

#### std\_lat.m, ratio\_var\_lat.m

**Purpose :** plot the std and the log(var(mod)/var(obs)) as a function of the latitude.

## $analyse\_DATA\_GEBF\_GE\_brute.m$

 ${\bf Purpose}$  : plot the temporal series at a geographic point : superposition not filtered/LS /LS-LF

# 3 MODEL

## 3.1 CDFTOOLS

#### cdfmxlhcsc.f90

**Purpose :** compute the MLD (possibility of 3 criteria) and the HC/SC within the MLD at global scale.

Input : OPA file (grid T) (each 5 days)

Usage : cdfmxlhcsc.x input.nc type\_criterion val\_criterion

Associated script : calcul\_HCSC\_MLD\_opa\_files.csh

**Concatenations :** concat\_HCSC\_MLD\_OPA\_month.csh (into file containing the same month over a period), concat\_HCSC\_MLD\_OPA\_saison.csh (into seasonal files over a year and pentades).

Zoom : zoom over a region from lon, lat (zoom\_ HCSC\_MLD\_opa\_files.csh)

#### cdfmxlhcsc\_hmin.f90

 $\mathbf{Purpose}:$  compute the MLD (possibility of 3 criteria) and the HC/SC integrated between hmin and MLD

Input : OPA file (grid T) (each 5 days)

Usage : cdfmxlhcsc\_hmin.x input.nc type\_criterion val\_criterion hmin

Associated script : calcul\_HCSC\_MLD\_opa\_files.csh

- **Concatenations :** concat\_HCSC\_MLD\_hmin\_OPA\_month.csh (into file containing the same month over a period), concat\_HCSC\_MLD\_hmin\_OPA\_saison.csh (into seasonal files over a year), concat\_HCSC\_MLD\_hmin\_OPA\_saison\_pentades.csh (into seasonal files over a year and pentades).
- **Zoom :** zoom over a region from lon, lat (zoom\_ HCSC\_MLD\_hmin\_opa\_files.csh), zoom over a region in the ij index ORCA space (zoom\_ij\_ HCSC\_MLD\_hmin\_opa\_files.csh)

 $Concatenations: {\tt concat_HCSC\_MLD\_hmin\_OPA\_month(\_zoom).csh}$ 

## cdfmoy.f90

 $\mathbf{Purpose}$  : monthly and seasonal means of HC/SC, MLD files at global scale

Associated script : cdfmoy\_HCSC.csh

## 3.2 Others

## modif\_OPA\_files.f90

**Purpose :** modification of OPA files such as we keep only the variable SSH and SSH(ice>0.05) = missing value

Input : OPA file (grid T, SSH) (each 5 days)

**Output :** OPA file which contains only SSH (without ice)

**Usage :** modif\_OPA\_files.x filein.nc fileout.nc

 $\textbf{Associated script:} modif_opa\_files.csh, modif\_opa\_filesORCA1.csh, modif\_opa\_filesORCA2.csh, modif\_opa\_filesORCA2.csh,$